CHICAS\_RB1\_TARGETS\_GROWING

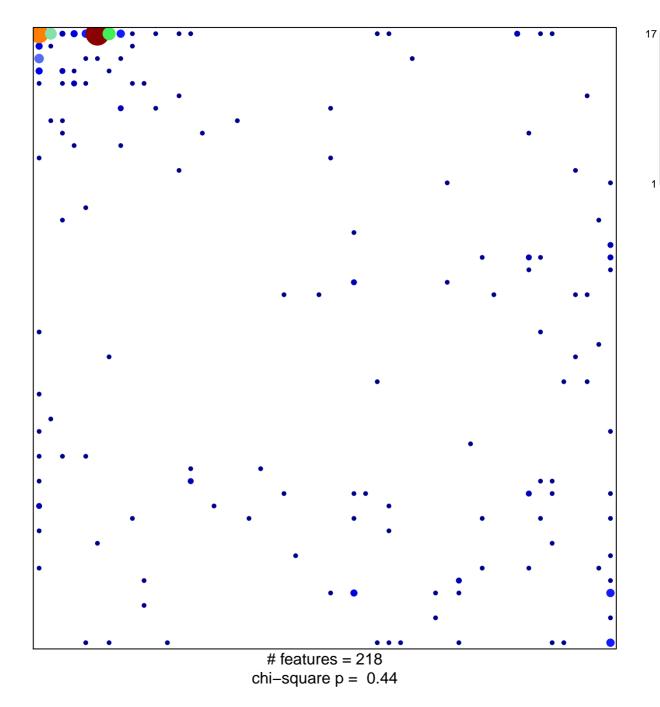

## CHICAS\_RB1\_TARGETS\_GROWING

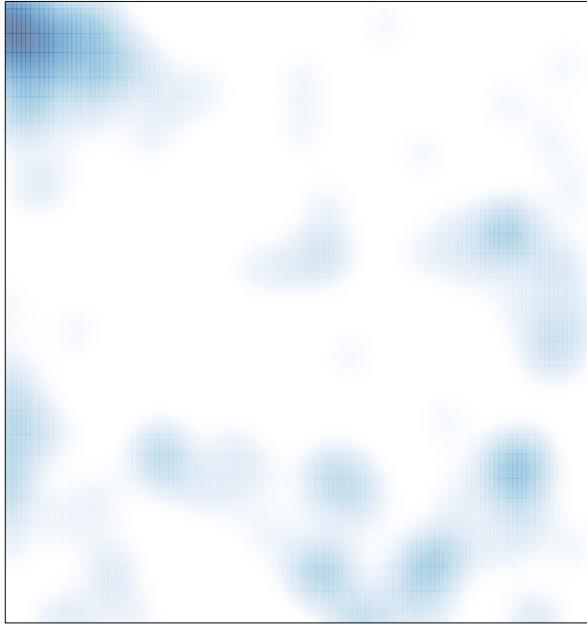

# features = 218 , max = 17